# Calculate Your [pilot] EcoType!

 *This PDF can be printed and filled in by hand, or completed as a fillable form. Make sure to take the [pilot]  [EcoTypes survey](https://ecotypes.us/pilot-4-ecotypes-survey/) first , then [view your report](https://ecotypes.us/pilot-4-ecotypes-survey/retrieve-your-pilot-4-ecotypes-survey-report/) to enter data below.* 

Your name: Survey date: Survey date: Survey date: Survey date: Survey date: Survey date: Survey date: Survey date: Survey date: Survey date: Survey date: Survey date: Survey date: Survey date: Survey date: Survey date: Sur

#### **Your axis and theme scores**

 Go to the bottom of your report, then fill in all axis scores in the correct columns. Make sure to enter the correct sign (+ or –) for each axis score. The average of all four axes in each column is your theme score!

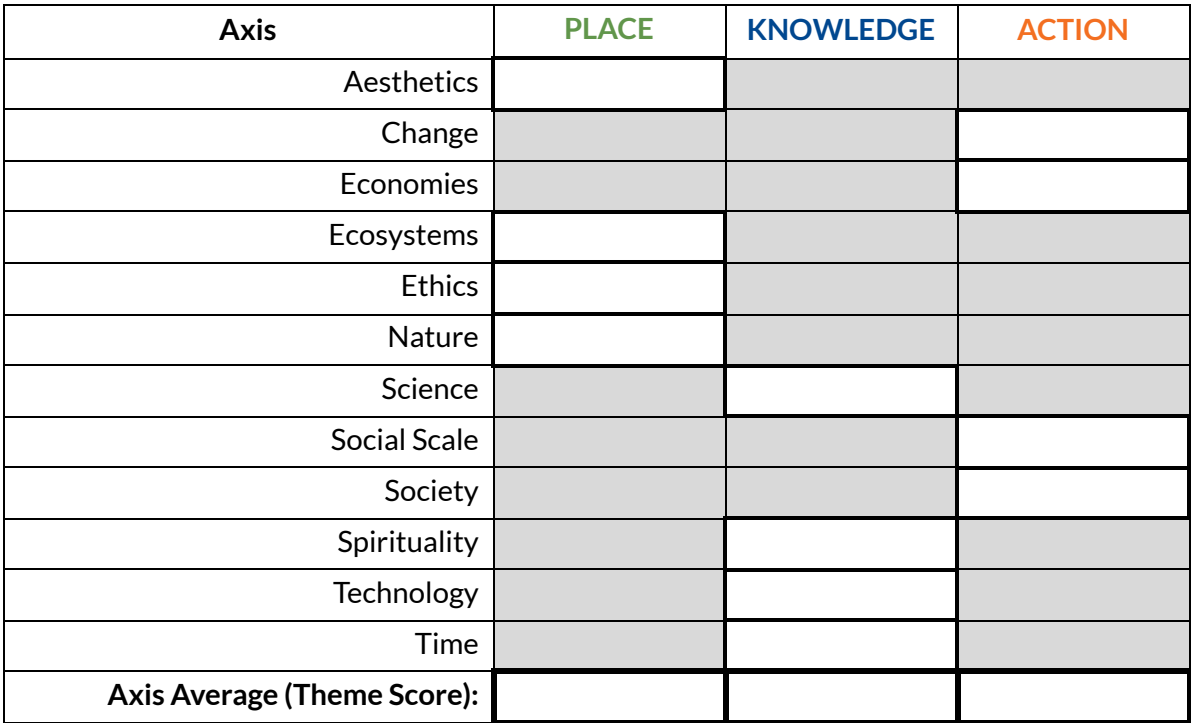

## **Your theme signs**

Enter the signs (+ or -) from your theme scores. [O scores?]\*

 **PL** ▢ **KN** ▢ **AC** ▢

## **Your EcoType**

- 1. Look at the **PL** and **KN** signs in the diagram. Which is your sector?. This is your EcoType phrase!
- 2. If your **AC** sign is (+), your EcoType suffix is (B). If your **AC** sign is (–) your EcoTypes suffix is (S).
- 3. Your phrase + suffix = your EcoType! What is it?
- 4. Your *complementary* EcoType is the opposite sector, and the opposite AC suffix. What is it?

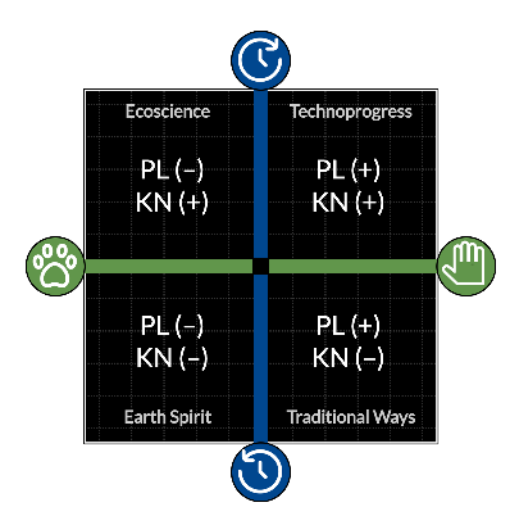

#### My EcoType: My Complementary EcoType:

 \*(1) If your PL and/or KN scores are 0, this means you are in between two EcoTypes. Put a 0 in the box. You have two EcoTypes to choose from below. (2) If your AC score is 0, this means you are in between small and big Action. Put a 0 in the box. You can choose one of them below! (3) If all three of your PL, KN, and AC scores are near 0, you may be assigned a Neutral EcoType.